## メディア設定メニュー

ー<br>記録メディアに関する設定ができます

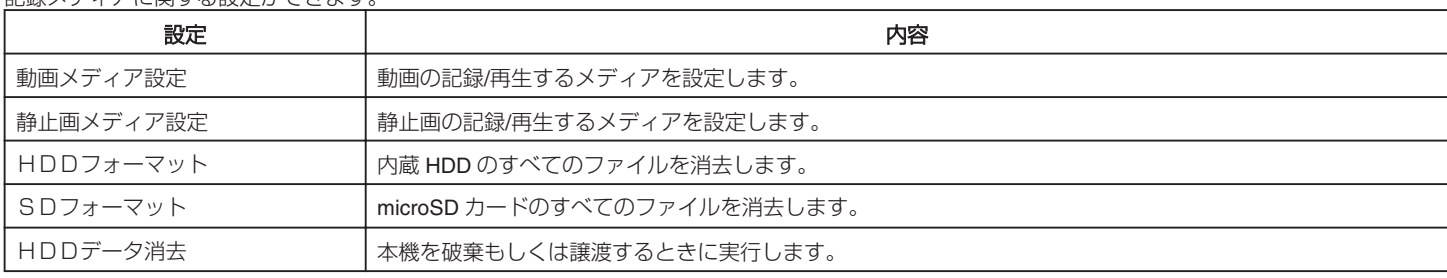